## **SPOUSAL IMPOVERISHMENT INCOME ALLOCATION WORKSHEET**

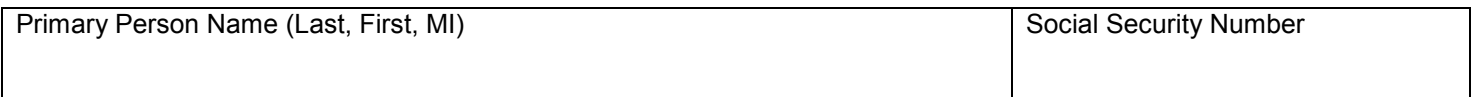

## **Section A – Community Spouse Income Allocation**

 $\mathsf{r}$ 

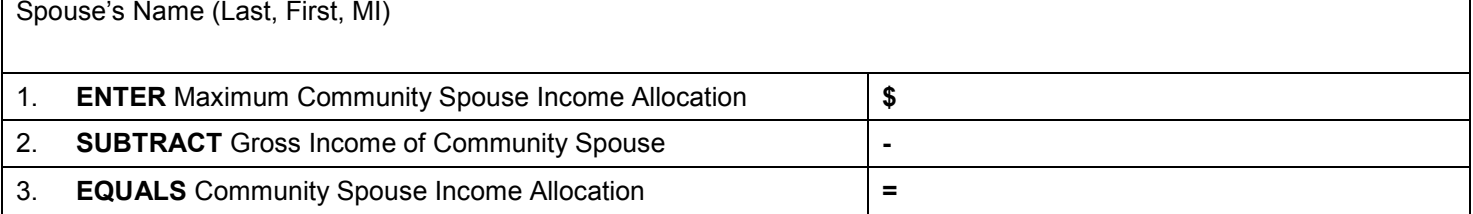

## **Section B – Dependent Family Member Income Allocation**

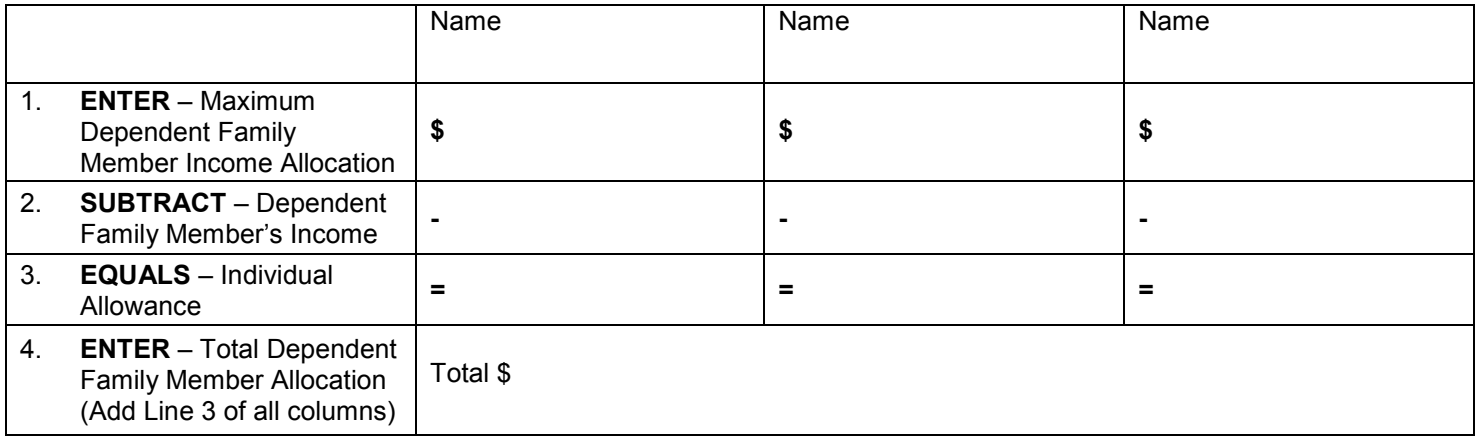

## **Section C – Cost of Care/Cost Sharing Calculation**

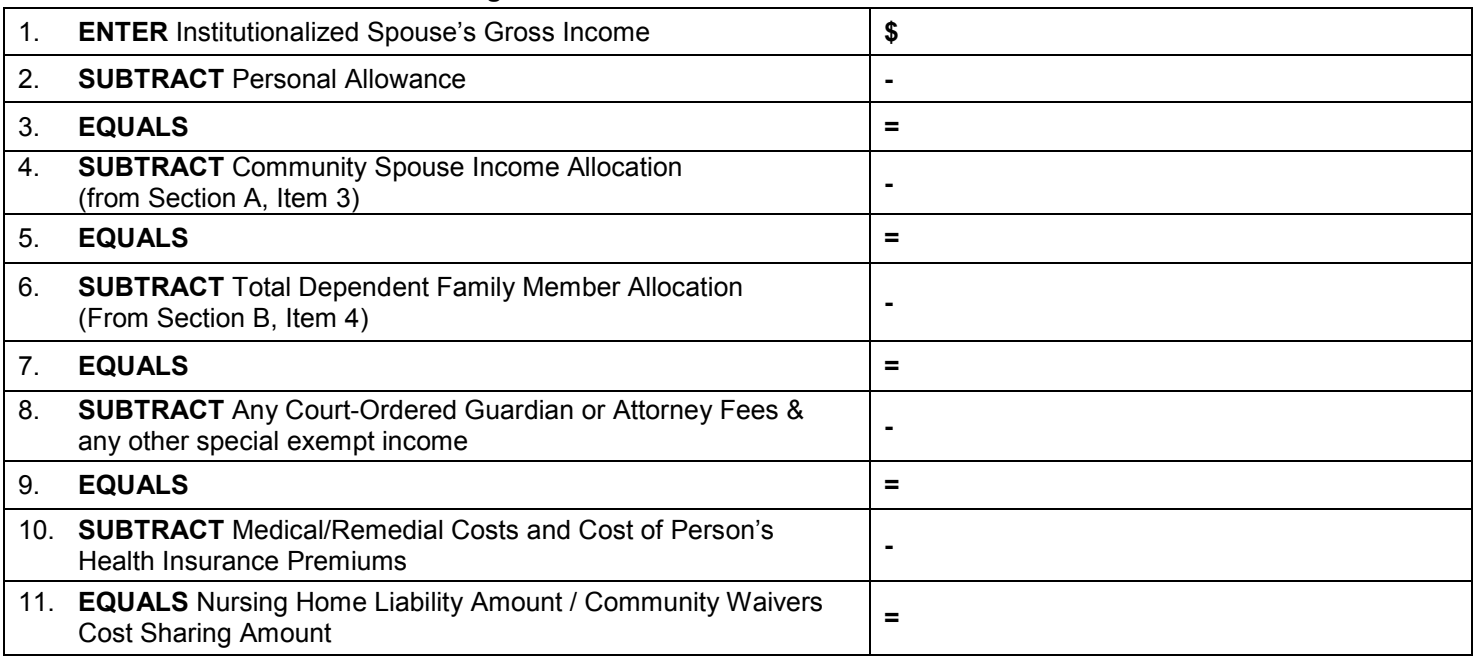